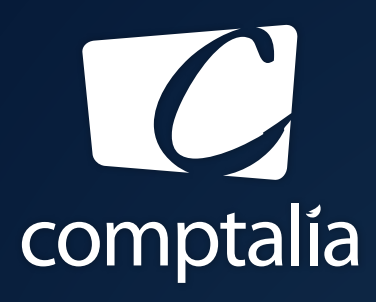

1<sup>ÈRE</sup> ÉCOLE EN LIGNE DES FORMATIONS **COMPTABLES** 

Comptabilité-Finance, Gestion, Ressources Humaines et Juridique

CONSULTEZ GRATUITEMENT

LES CORRIGÉS **DCG 2019**

sur WWW.COMPTALIA.COM

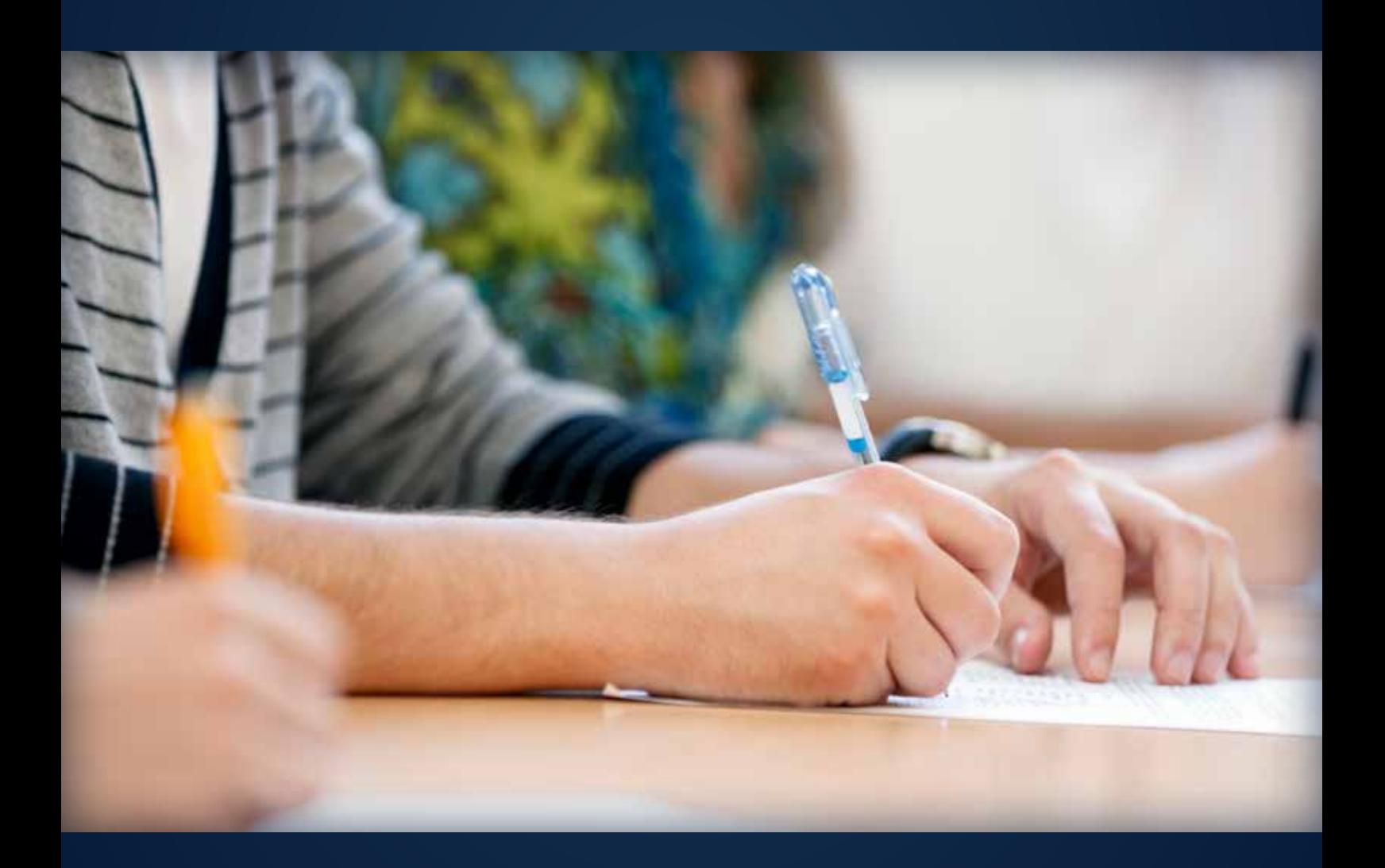

COMPTALIA, L'É(OLE QUI EN FAIT + POUR VOTRE RÉUSSITE!

CORRIGÉ INDICATIF

# RÉUSSISSEZ VOTRE FORMATION AVEC COMPTALIA

L'école de référence des filières Comptabilité-Finance et Gestion, **vous forme en ligne** pour obtenir un diplôme, un titre professionnel reconnu et pour développer vos compétences.

# **DCG**

Le diplôme d'État de référence en Comptabilité et Gestion, de niveau Licence.

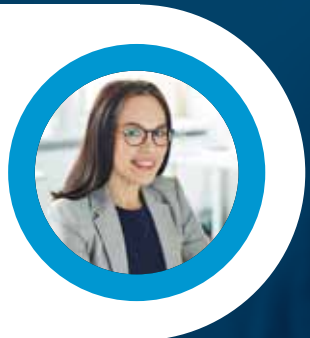

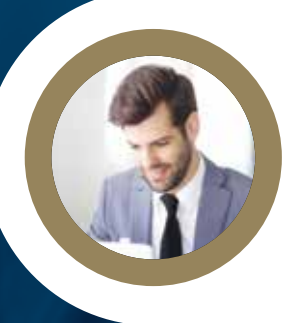

# **DSCG**

Niveau Master de la filière Expertise-Comptable et passage obligatoire pour tout Expert-Comptable.

**ICENCE** 

# **BACHELOR COMPTABILITÉ FINANCE D'ENTREPRISE**

Il débouche sur le titre professionnel Collaborateur Comptable et Financier de niveau II (BAC+3). En 9 à 18 mois.

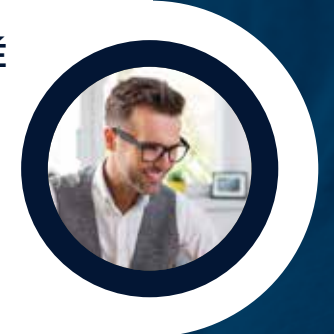

# **À DÉCOUVRIR AUSSI**

Bachelor Social-Paie, Bachelor Ressources Humaines, MBA Ressources Humaines, MBA Comptabilité et Finance d'entreprise...

FORMATION EN LIGNE - INSCRIPTIONS TOUTE L'ANNÉE

DEMANDEZ NOTRE CATALOGUE AU 01 74 888 000

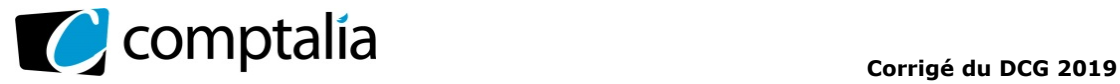

UE 8 – Systèmes d'Information de Gestion

*Le Meilleur de la formation en comptabilité-gestion à distance*

# **SESSION 2019**

# **UE 8 – SYSTÈMES D'INFORMATION DE GESTION**

Durée de l'épreuve : 4 heures – Coefficient : 1,5

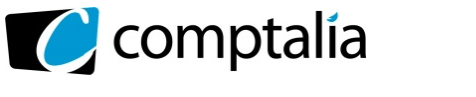

# **SESSION 2019**

# **UE 8 – SYSTÈMES D'INFORMATION DE GESTION**

**Durée de l'épreuve : 4 heures – Coefficient : 1,5** 

\_\_\_\_\_\_\_\_\_\_\_\_\_\_\_\_\_\_\_\_\_\_\_\_\_\_\_\_\_\_\_\_\_\_\_\_\_\_\_\_\_\_\_\_\_\_\_\_\_\_\_\_\_\_\_\_\_\_\_\_\_\_\_\_\_\_\_\_\_\_\_\_\_\_\_\_\_\_\_\_\_\_\_\_\_\_\_\_

**Aucun document ni aucun matériel n'est autorisé. En conséquence, tout usage d'une calculatrice est INTERDIT et constituerait une fraude.** 

Document remis au candidat : **le sujet comporte 17 pages numérotées de 1/17 à 17/17.**

**Il vous est demandé de vérifier que le sujet est complet dès sa mise à votre disposition.** 

#### *Le sujet se présente sous la forme de 4 dossiers indépendants*

\_\_\_\_\_\_\_\_\_\_\_\_\_\_\_\_\_\_\_\_\_\_\_\_\_\_\_\_\_\_\_\_\_\_\_\_\_\_\_\_\_\_\_\_\_\_\_\_\_\_\_\_\_\_\_\_\_\_\_\_\_\_\_\_\_\_\_\_\_\_\_\_\_\_\_\_\_\_\_\_\_\_\_\_\_\_\_\_

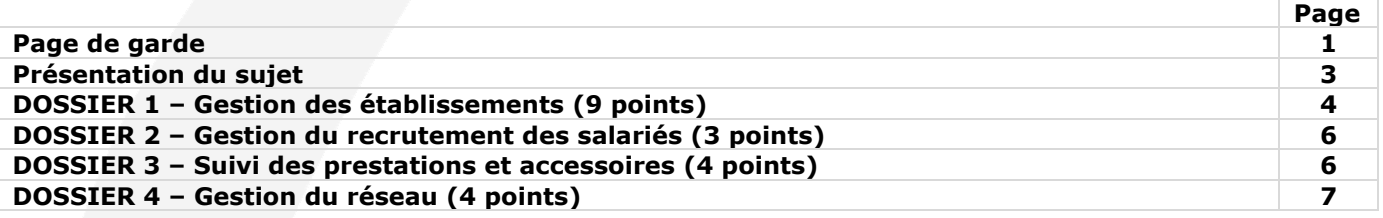

#### *Le sujet comporte les annexes suivantes :*

\_\_\_\_\_\_\_\_\_\_\_\_\_\_\_\_\_\_\_\_\_\_\_\_\_\_\_\_\_\_\_\_\_\_\_\_\_\_\_\_\_\_\_\_\_\_\_\_\_\_\_\_\_\_\_\_\_\_\_\_\_\_\_\_\_\_\_\_\_\_\_\_\_\_\_\_\_\_\_\_\_\_\_\_\_\_\_\_

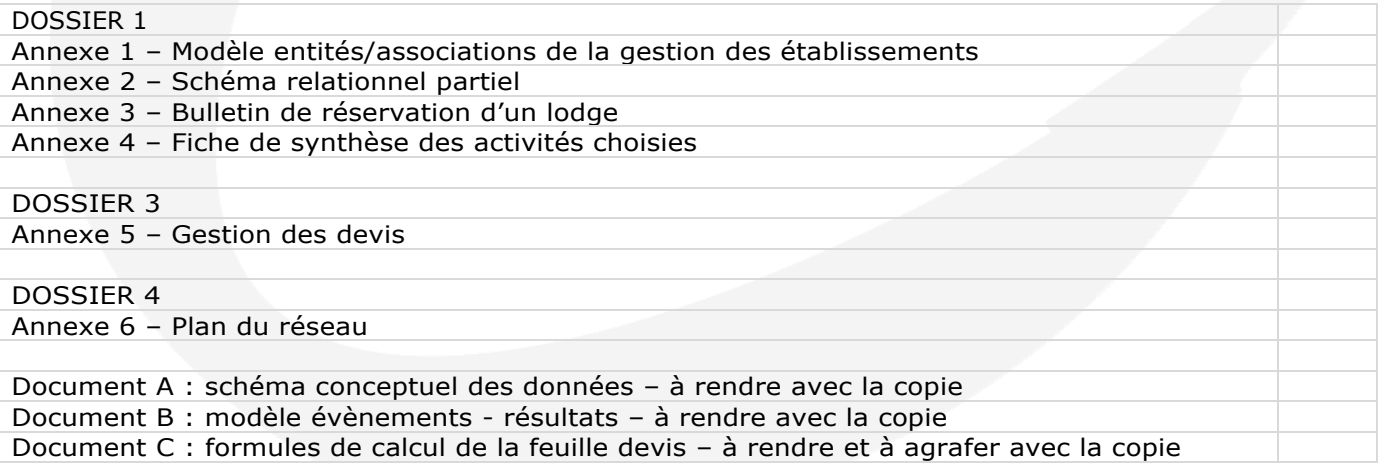

#### **AVERTISSEMENT**

**Si le texte du sujet, de ses questions ou de ses annexes, vous conduit à formuler une ou plusieurs hypothèses, il vous est demandé de la (ou les) formuler** *explicitement* **dans votre copie. Toutes les réponses devront être justifiées.**

**Il vous est demandé d'apporter un soin particulier à la présentation de votre copie et à la qualité rédactionnelle. Il sera tenu compte de ces éléments dans l'évaluation de votre travail.** 

www.comptalia.com - 0800 266 782 (Appel gratuit depuis un poste fixe) © Comptalia.com - Ce corrigé est fourni à titre indicatif et ne saurait engager la responsabilité de Comptalia

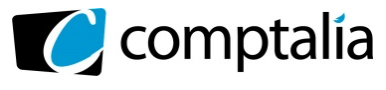

# **SUJET**

Le groupe Azurova, fondé en 1972 par Pierre-François et Marie Bergé, compte 16 hôtels de plein-air en France et deux en Espagne, sur la côte Catalane. Sur une surface comprise entre 150 et 430 ha, ils comportent tous un complexe aquatique et proposent à la location des lodges, chalets de différentes gammes. Une soixantaine d'employés contribuent au bon fonctionnement de chacun de ces hôtels.

Chaque établissement propose diverses activités comme l'équitation, l'escalade, la location de canoé-kayak, la location de vélos à assistance électrique.

Les lodges peuvent être loués avec des prestations optionnelles comme le wifi, un barbecue, des vélos, le petitdéjeuner, la mise à disposition de draps de lit, un set raclette… Ces prestations sont choisies par les clients pour toute la durée de leur séjour ou une partie seulement de celui-ci.

Le siège social du groupe Azurova est situé dans le département des Pyrénées Orientales, sur la commune d'Elne, à 15 km de Perpignan, près de la frontière espagnole.

Depuis la création de leur groupe, Pierre-François et Marie Bergé ont toujours été à l'écoute de leur clientèle. Ils ont pour cela ouvert des établissements dans différentes régions et proposé des activités ainsi que des services innovants, demandés par leurs clients. Les lodges, de simples maisonnettes à leurs débuts, se sont transformés en logements modernes avec tout le confort attendu. De même, les complexes aquatiques sont apparus rapidement.

Malgré ce développement constant, ils ont toujours à cœur, 45 ans après, de maintenir l'esprit familial et convivial qui a fait le succès et la réputation du groupe.

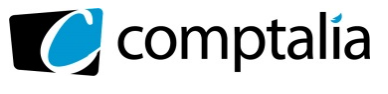

# **DOSSIER 1 – GESTION DES ÉTABLISSEMENTS (9 points)**

La gestion de chaque établissement est confiée à un responsable. Caroline Caulet dirige l'établissement « Les Portes de Bretagne », près de Saint-Malo. Le système d'information s'articule autour d'une base de données centralisée commune aux 18 établissements.

Vous trouverez une représentation schématique de cette base de données en annexe 1 et un extrait du schéma relationnel en annexe 2.

Les employés de chaque établissement sont rattachés à un secteur :

- administratif,
- sécurité,
- restauration.
- animation,
- entretien des espaces verts,
- technique intérieure (plomberie, sanitaire...),
- technique extérieure (menuiserie, peinture…).

#### **Travail à faire**

À l'aide des annexes 1 et 2.

**1. Expliquez les cardinalités de l'association « Appartenir ». Précisez et commentez le concept mobilisé.** 

#### **2. On s'intéresse au rôle d'un employé dans un hôtel.**

- a) Expliquez les cardinalités de chaque côté de l'association « Travailler ».
- b) Un secteur d'un hôtel peut-il avoir plusieurs responsables ? Justifiez votre réponse en vous appuyant sur le modèle de l'annexe 1.
- c) Expliciter les concepts mis en œuvre entre EMPLOYE, PERMANENT et SAISONNIER.
- **3. Complétez sur votre copie le schéma relationnel présenté en annexe 2 sans réécrire les relations déjà existantes.**

#### **4. Rédigez en langage SQL (Structured Query Language) les requêtes suivantes :**

- a) Quels sont les hôtels de plein-air (nom et ville de l'hôtel) qui n'ont pas de secteur « restauration » ?
- b) Quel est le montant total des salaires par hôtel (numéro et nom d'hôtel) trié par ordre alphabétique des hôtels ?
- c) Quels sont les hôtels trois étoiles (numéro et nom de l'hôtel) qui comportent au moins cinq secteurs ?
- d) Suite à un changement de législation, les hôtels quatre étoiles sont reclassés en hôtel cinq étoiles. Écrivez la requête correspondante.
- e) Quel est le salarié (nom, prénom) qui a le salaire le plus élevé ?
- f) Quels sont les employés (numéro, nom, prénom) de l'hôtel de plein-air « Les portes de Bretagne » ?

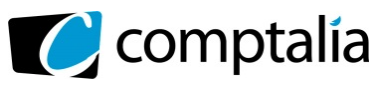

M. Jean Lordino, responsable de secteur, a démissionné. La requête suivante a été préparée pour mettre à jour la base de données.

> DELETE FROM EMPLOYE WHERE NomEmp <sup>=</sup> "Lordino" AND PrenomEmp = "Jean"

a) À quelle condition la requête suivante peut-elle être réalisée sans message d'erreur ? Détaillez votre réponse.

Un client qui souhaite réserver un lodge doit remplir un bulletin de réservation tel que présenté en annexe 3 et verser un acompte correspondant à 30 % du montant de la location.

Lors de la réservation, ou à tout moment au cours de son séjour, le client peut choisir des activités encadrées par des moniteurs qualifiés : parapente, rafting, équitation, escrime, canoé… Une fiche de synthèse de toutes les activités réservées est éditée en fin de séjour. Vous trouverez un exemple d'une telle fiche de synthèse en annexe 4.

Une facture identifiée par un numéro et reprenant l'ensemble des éléments du séjour (réservation et activités) est éditée en fin de séjour.

À l'aide des annexes 3 et 4.

**5. Complétez le schéma conceptuel des données pour gérer les réservations dans le document A (à rendre avec la copie).** 

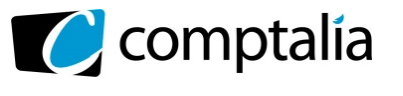

# **DOSSIER 2 - GESTION DU RECRUTEMENT DES SALARIÉS (3 points)**

Les dix-huit établissements du groupe Azurova, composés chacun d'une soixantaine d'employés répartis en différents secteurs, gèrent leurs propres ressources humaines.

Dans chaque secteur, un employé fait office de chef, il en est le responsable. Un chef de secteur est toujours un permanent.

Lorsqu'un poste devient vacant, le chef du secteur concerné fait une demande de recrutement en précisant le poste concerné, le niveau souhaité, le profil, le salaire proposé. Celle-ci est envoyée au service administratif de l'établissement.

Le service administratif vérifie la cohérence de la demande : si la demande comporte une anomalie, elle est renvoyée au chef du secteur qui devra la corriger, sinon le service administratif lance la procédure de recrutement en visant la demande et en publiant une annonce.

Lorsqu'un candidat répond à une annonce, la candidature est examinée par le chef de secteur : si elle correspond à la demande, il envoie une lettre de convocation pour un entretien ; si elle s'écarte trop de la demande, elle est placée dans les « refusés » et le candidat est avisé du refus.

Lorsque le candidat vient passer l'entretien, il est reçu par le chef de secteur qui à l'issue de l'entretien rédige un compte-rendu.

Un mois après la publication de l'annonce, le chef de secteur reprend pour examen les comptes rendus et notifie au candidat choisi son acceptation.

## **Travail à faire**

Modélisez le processus de recrutement des salariés en mobilisant les acteurs par exemple sous la forme d'un modèle évènements-résultats, en utilisant le document B (à rendre avec la copie).

# **DOSSIER 3 – SUIVI DES PRESTATIONS ET ACCESSOIRES (4 points)**

Lors de la réservation de leur lodge ou bien à tout moment pendant leur séjour, les clients peuvent choisir des accessoires ainsi que des prestations proposées au catalogue d'Azurova.

Ils se voient offrir différentes remises en fonction du nombre de prestations choisies, de leur durée et du solde de points de leur carte de fidélité :

- o Une remise de 10 % est appliquée à toutes les prestations choisies pour une durée supérieure à 7 jours.
- o La prestation la moins chère est offerte aux clients qui en choisissent au moins 4 pendant leur séjour.
- o Une remise fidélité est accordée aux clients ayant un solde de points suffisant sur leur carte de fidélité. Le tableau du barème des remises fidélité est présenté sur la feuille « Fidélité ».

Ces remises sont cumulables.

# **Travail à faire**

**1. Complétez, dans le document C, les formules des cellules de la feuille « Devis » de l'annexe 5.** 

**Le document C est à rendre obligatoirement avec la copie.** 

**2. De quelle manière vous semble-t-il possible d'améliorer la lisibilité et la maintenance des formules implantées dans la feuille Devis ? Vous illustrerez votre proposition en reprenant sur votre copie la formule F15 du document C.** 

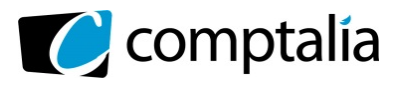

# **DOSSIER 4 – GESTION DU RÉSEAU (4 points)**

Le parc informatique du siège social de la société Azurova est composé d'environ 30 postes de travail, 5 imprimantes et 7 serveurs. Chaque établissement comporte un réseau informatique composé de 20 postes de travail et un serveur qui doivent accéder aux serveurs du siège social pour différents aspects de la vie du groupe : gestion des réservations, gestion des ressources humaines, etc.

Vous trouverez une représentation schématique du réseau du groupe Azurova en annexe 6.

# **Travail à faire**

- **1. Quelle solution technique peut être mise en place pour permettre la connectivité entre le siège social et les 18 établissements du groupe de manière sécurisée ? Justifier**
- **2. Certains serveurs sont regroupés dans une DMZ. Expliquez ce terme et justifiez le positionnement de ces serveurs.**
- **3. Quels sont les objectifs de la sécurité informatique ?**
- **4. Parmi les serveurs, il existe un serveur DHCP et un serveur d'authentification. Expliquez le rôle de ces deux serveurs. Le personnel de l'Entreprise de Services du Numérique (ESN) à laquelle Azurova a confié la gestion de son Système d'Information réalise périodiquement des sauvegardes complètes et incrémentales.**
- **5. Expliquez la différence entre ces deux sauvegardes. Quel est l'inconvénient de la sauvegarde complète ?**

**À l'heure actuelle, les réservations ne peuvent se faire de manière dématérialisée. Azurova souhaite mettre en place un site web de réservation en ligne.** 

**6. Détaillez quelles sont les obligations réglementaires que doit respecter Azurova dans le cadre de la mise en place de ce nouveau site web contenant des données personnelles de ses clients.** 

**De nombreux documents dématérialisés sont échangés régulièrement avec des partenaires commerciaux d'Azurova, principalement ses fournisseurs.** 

- **7. Qu'est-ce qu'un mécanisme d'échange à clé publique ? En quoi pourrait-il être utile à la société Azurova ?**
- **8. Les dirigeants d'Azurova ont entendu parler du format XML, utilisé couramment pour des échanges. Quelles sont les caractéristiques principales de ce format et quelle est son ou ses utilité (s) ?**

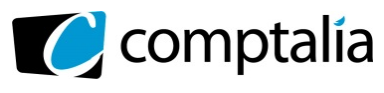

# **Annexe 1 – Modèle entités/associations de la gestion des établissements**

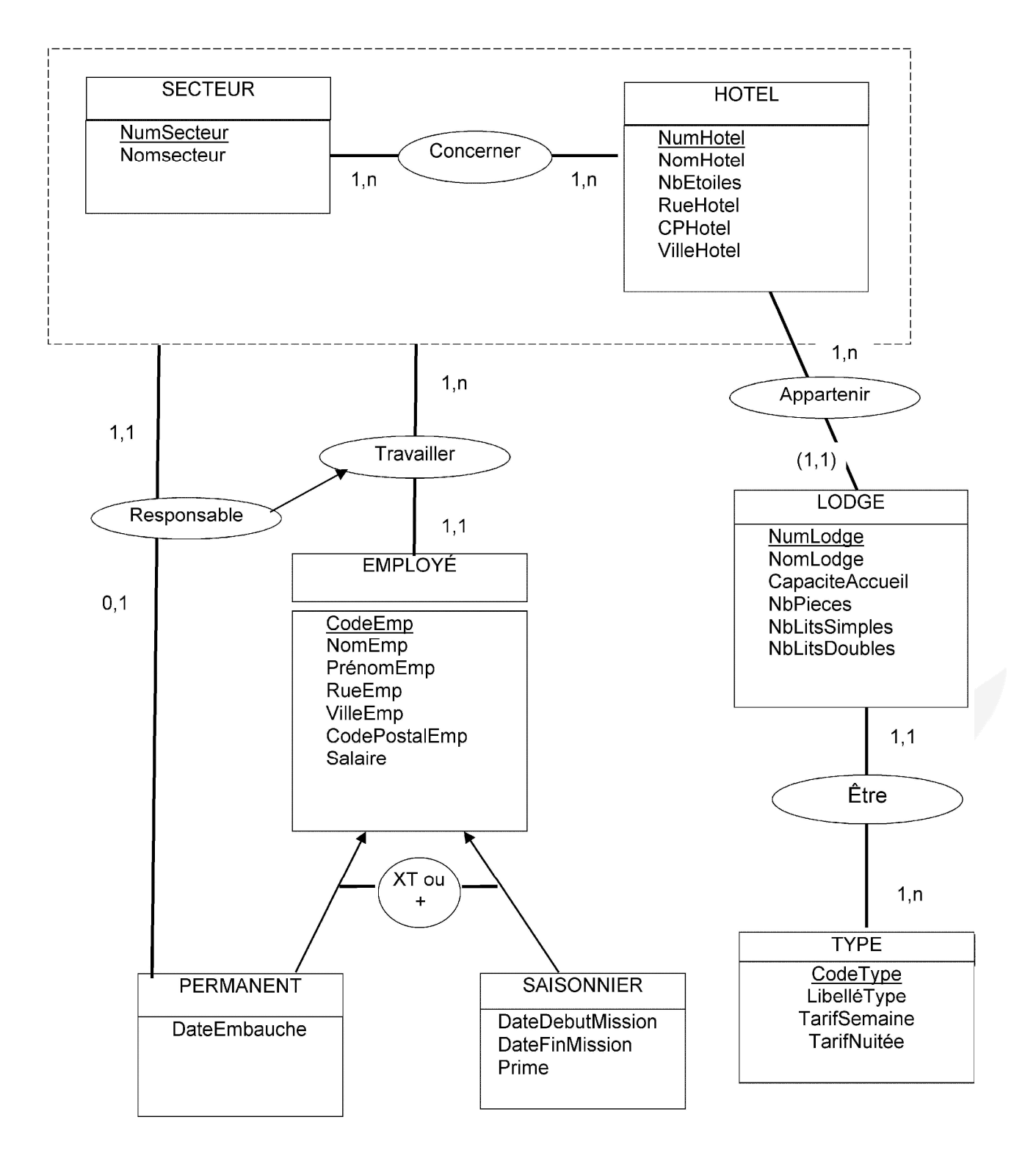

www.comptalia.com - 0800 266 782 (Appel gratuit depuis un poste fixe) © Comptalia.com - Ce corrigé est fourni à titre indicatif et ne saurait engager la responsabilité de Comptalia

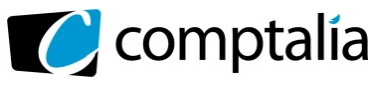

## **Annexe 2 – Schéma relationnel partiel**

SECTEUR (NumSecteur, NomSecteur) HOTEL (NumHotel, NomHotel, NbEtoiles, RueHotel, CPHotel, VilleHotel) EMPLOYE (CodeEmp, NomEmp, PrénomEmp, RueEmp, VilleEmp, CodePostalEmp, Salaire, #NumSecteur, #NumHôtel) CONCERNER (#NumSecteur, #NumHôtel, #CodeEmployéPermanent)

## **Annexe 3 – Bulletin de réservation d'un lodge**

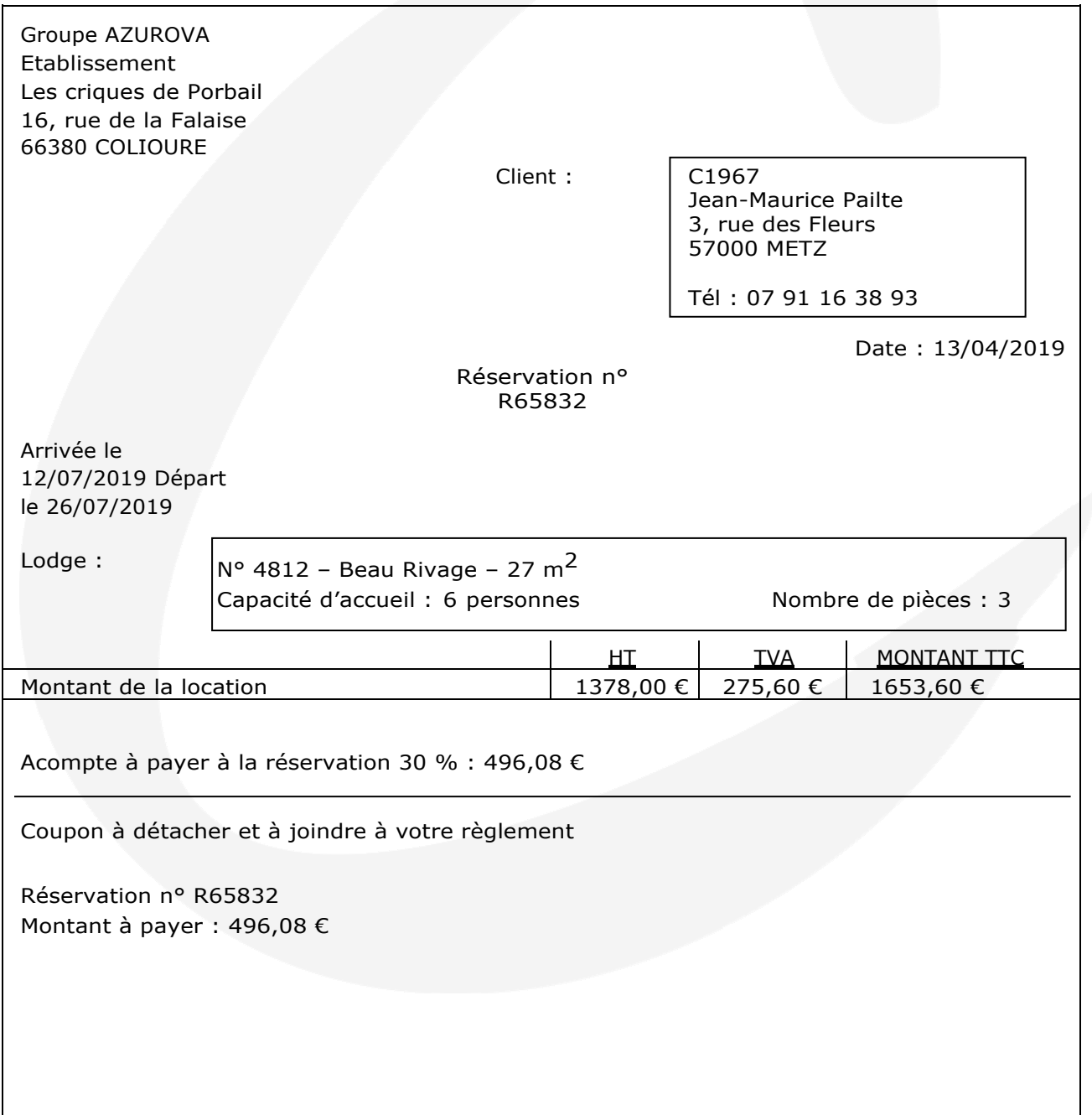

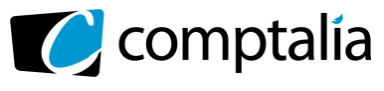

# **Annexe 4 – Fiche de synthèse des activités choisies**

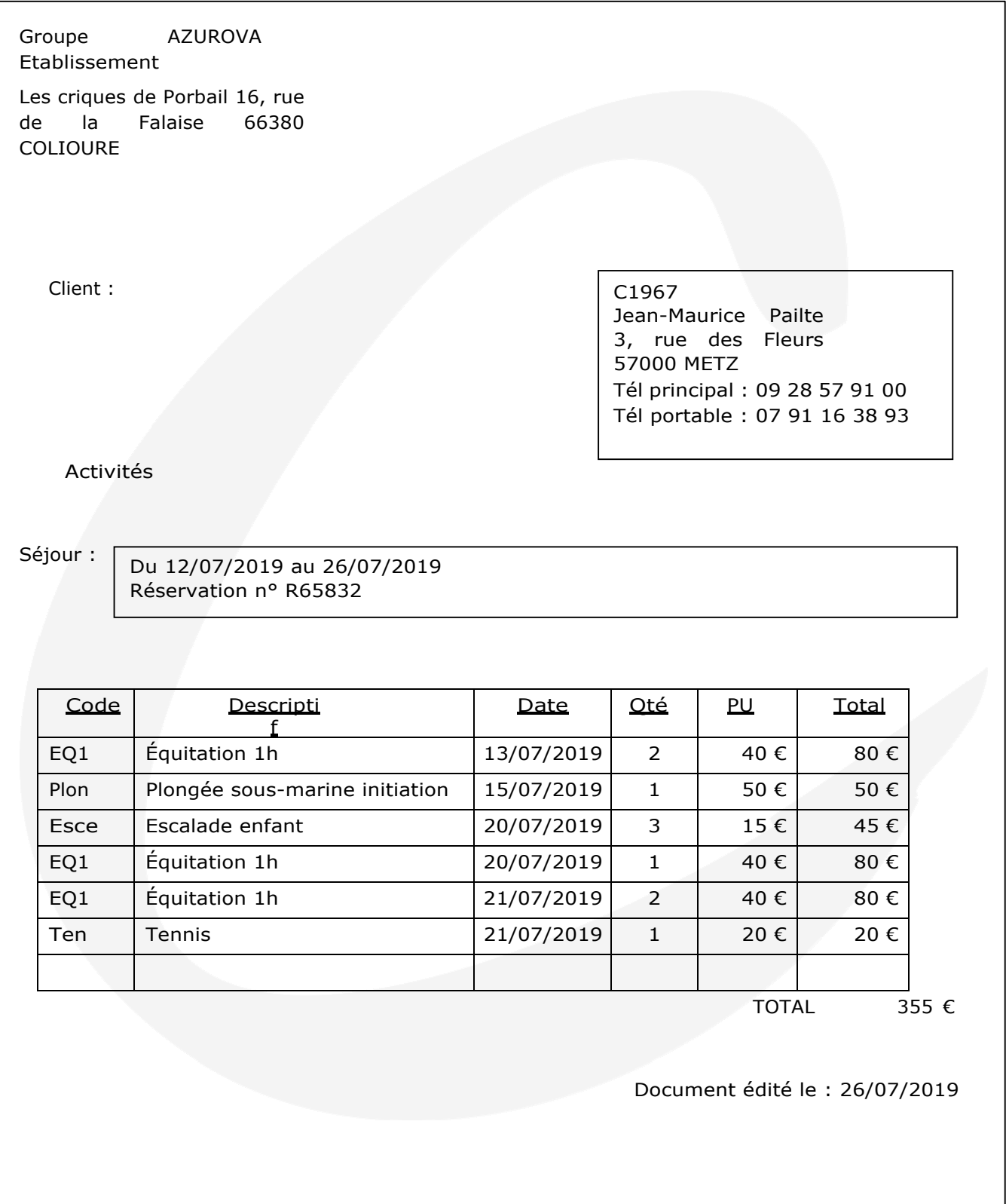

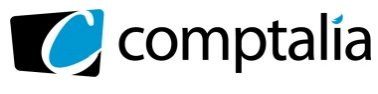

### **Annexe 5 – Gestion des devis**

Pour gérer les prestations, trois feuilles de données sont nécessaires :

- o La feuille Devis ci-dessous.
- o La feuille Prestations ci-après.
- o La feuille Fidélité ci-après.

#### **Devis pour un client (Feuille Devis)**

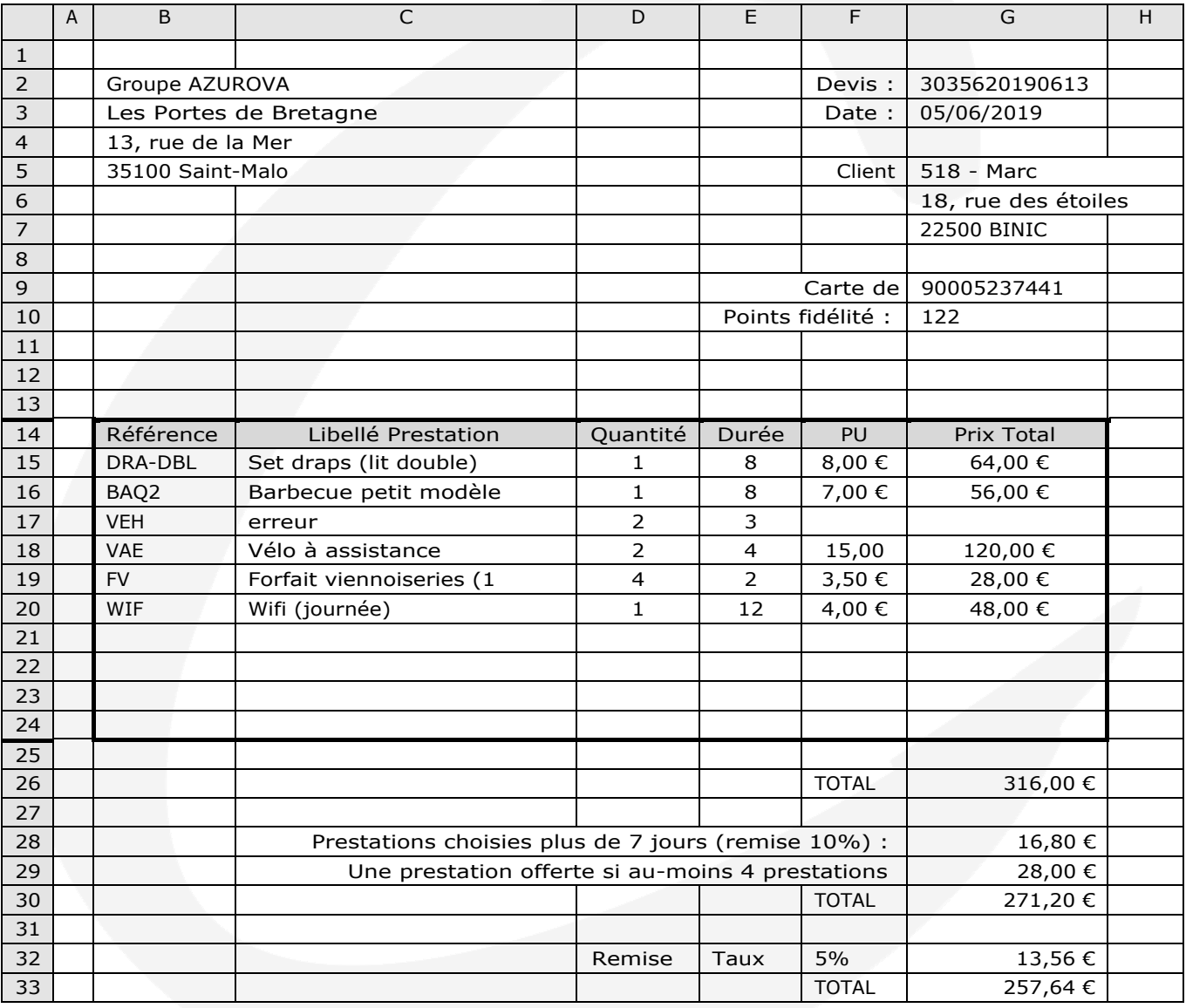

o Les formules inscrites en C15 et F15 doivent pouvoir être recopiées de C15 à C24 et de F15 à F24.

o La remise fidélité ne doit apparaître que si le client peut en bénéficier grâce à un nombre de points fidélité suffisant. Dans le cas contraire, la remise fidélité ne doit pas apparaître sur le devis. Les cellules F32, G32 et H32 seront dans ce cas vides.

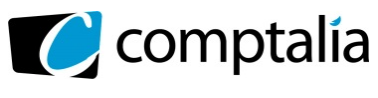

### **Annexe 5 – Gestion des devis (Suite)**

## **Liste des prestations proposées (Feuille Prestations)**

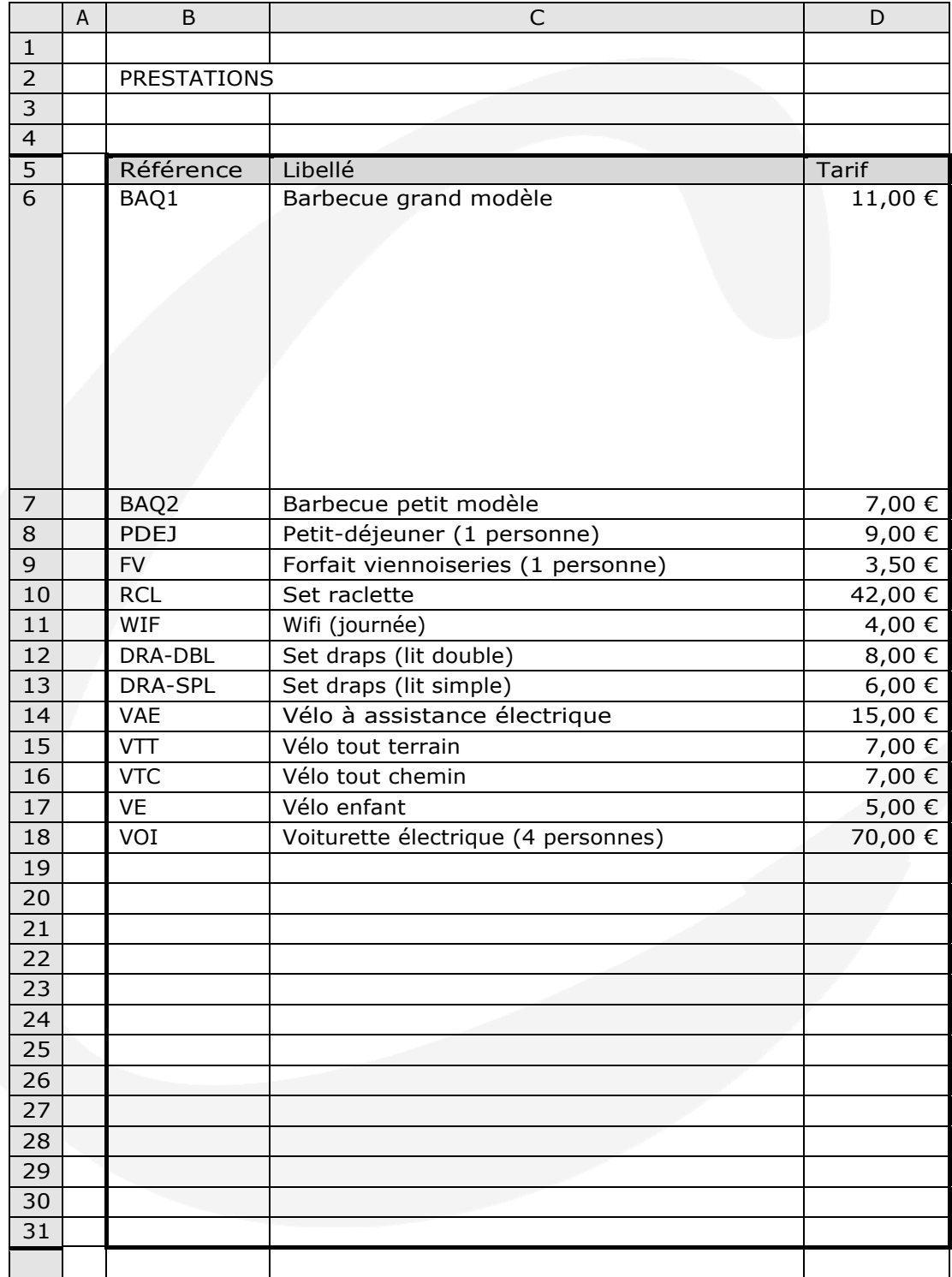

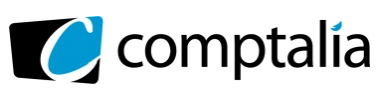

# **Annexe 5 – Gestion des devis (Suite)**

# **(Suite) Tableau des remises fidélité appliquées (Feuille Fidélité)**

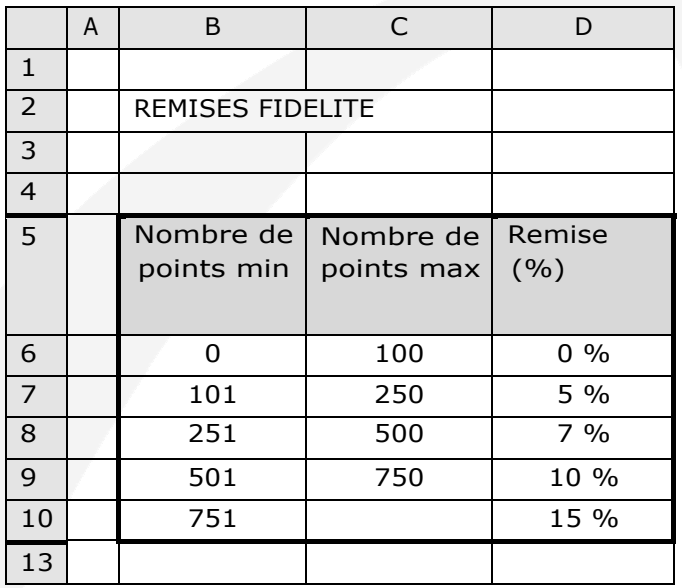

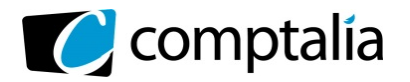

# **Corrigé du DCG 2019**

UE 8 – Systèmes d'Information de Gestion

*Le Meilleur de la formation en comptabilité-gestion à distance* 

### **Annexe 6 – Plan du réseau**

Le réseau informatique du groupe Azurova s'articule autour du réseau local du siège et des réseaux locaux de ses 18 établissements.

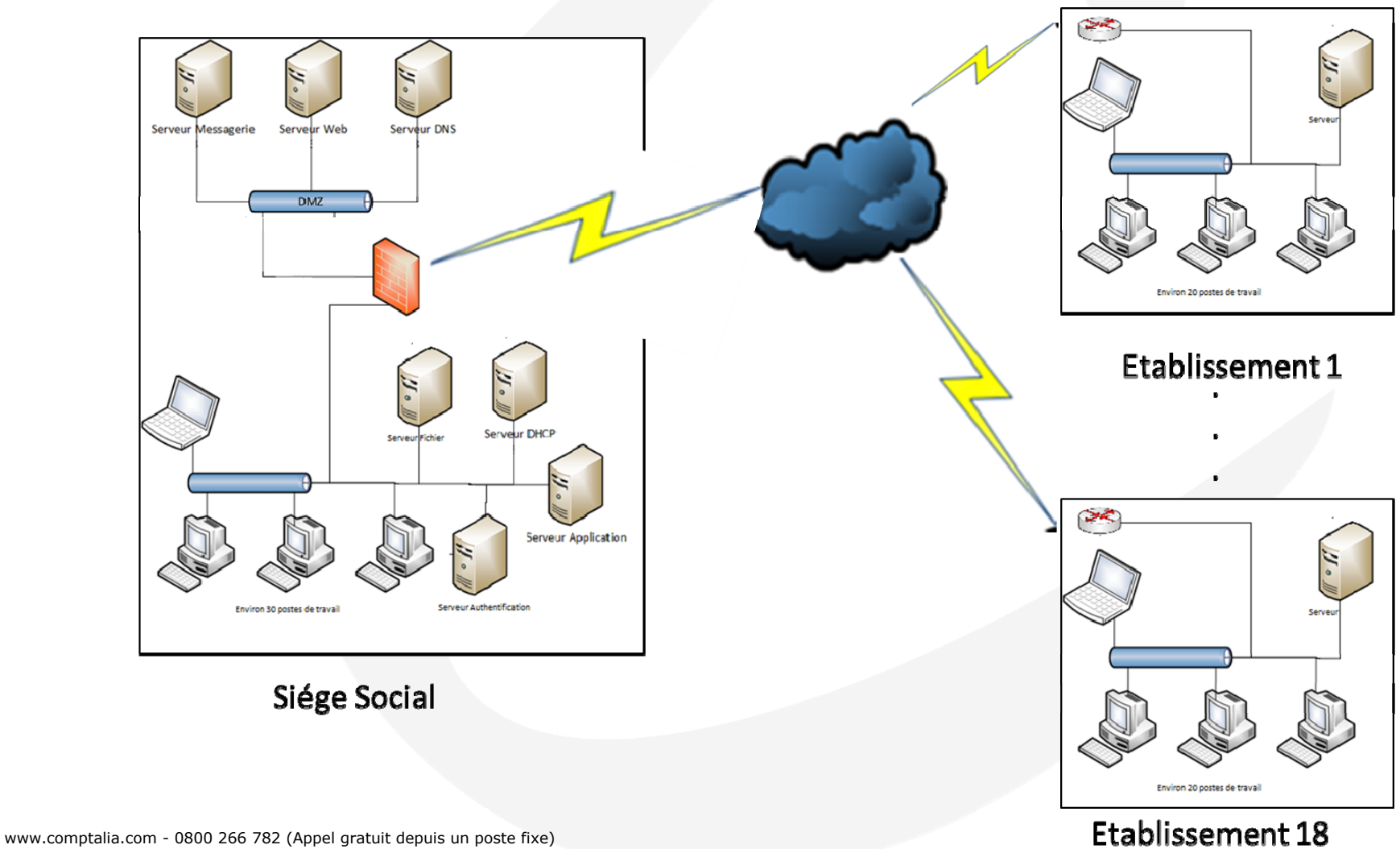

© Comptalia.com - Ce corrigé est fourni à titre indicatif et ne saurait engager la responsabilité de Comptalia

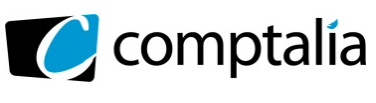

**Document A – Schéma conceptuel des données.**

(à rendre et à agrafer avec la copie)

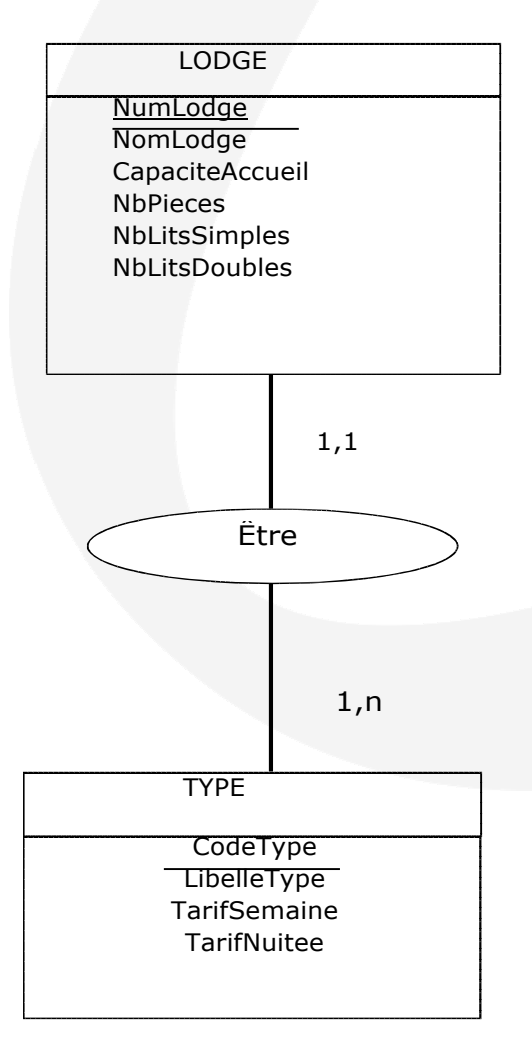

www.comptalia.com - 0800 266 782 (Appel gratuit depuis un poste fixe) © Comptalia.com - Ce corrigé est fourni à titre indicatif et ne saurait engager la responsabilité de Comptalia

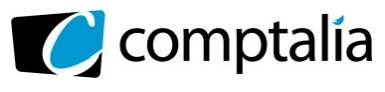

# **Document B – Modèle évènement- résultat** (à rendre et à agrafer avec la copie)

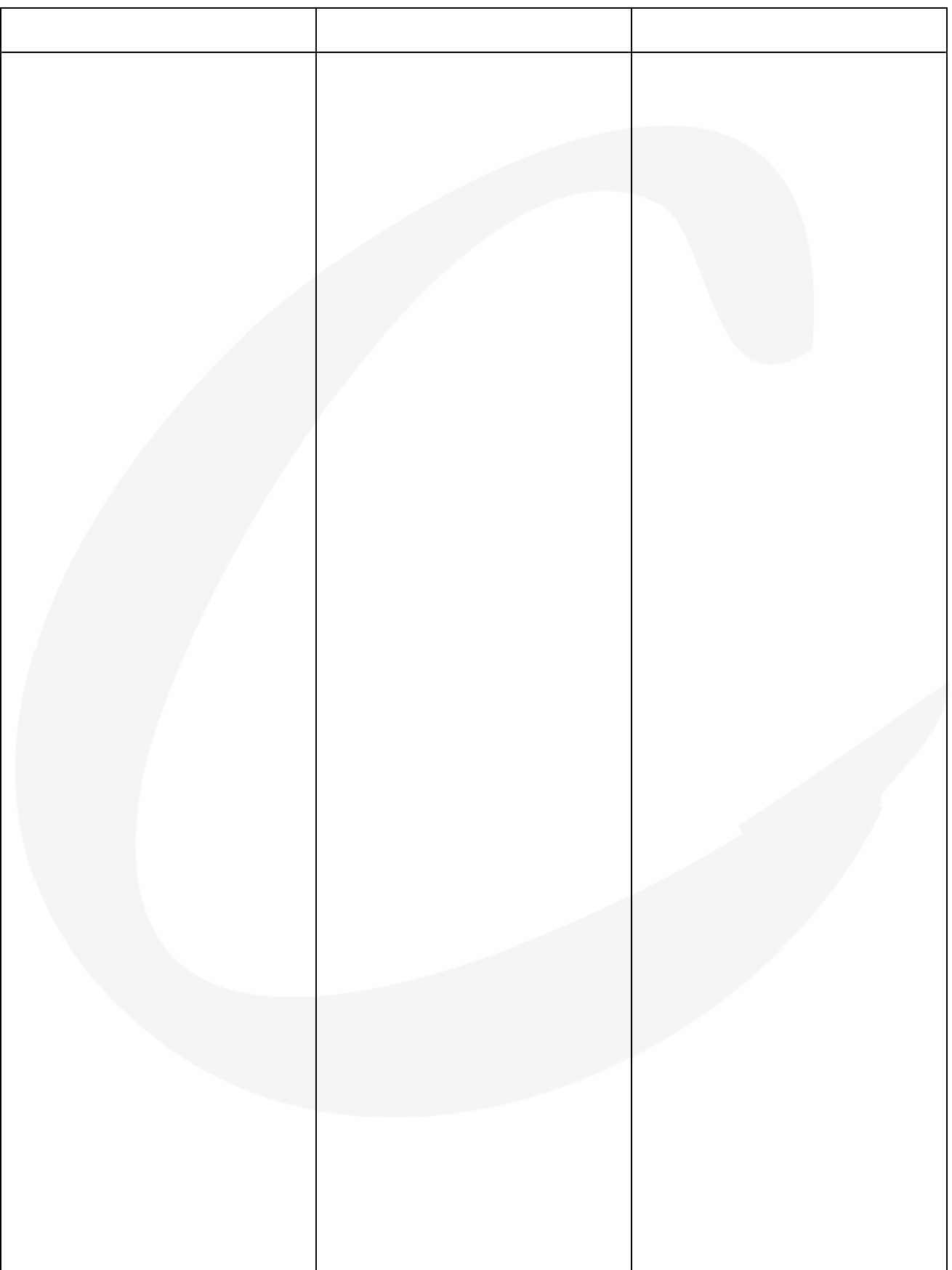

www.comptalia.com - 0800 266 782 (Appel gratuit depuis un poste fixe) © Comptalia.com - Ce corrigé est fourni à titre indicatif et ne saurait engager la responsabilité de Comptalia

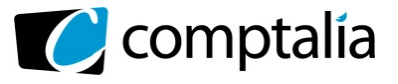

# **Document C – Formules de calcul de la feuille « Devis »**  (à rendre et à agrafer avec la copie)

NB :

Les formules implantées doivent gérer les erreurs en cas de référence absente ou erronée mais également pouvoir être recopiées.

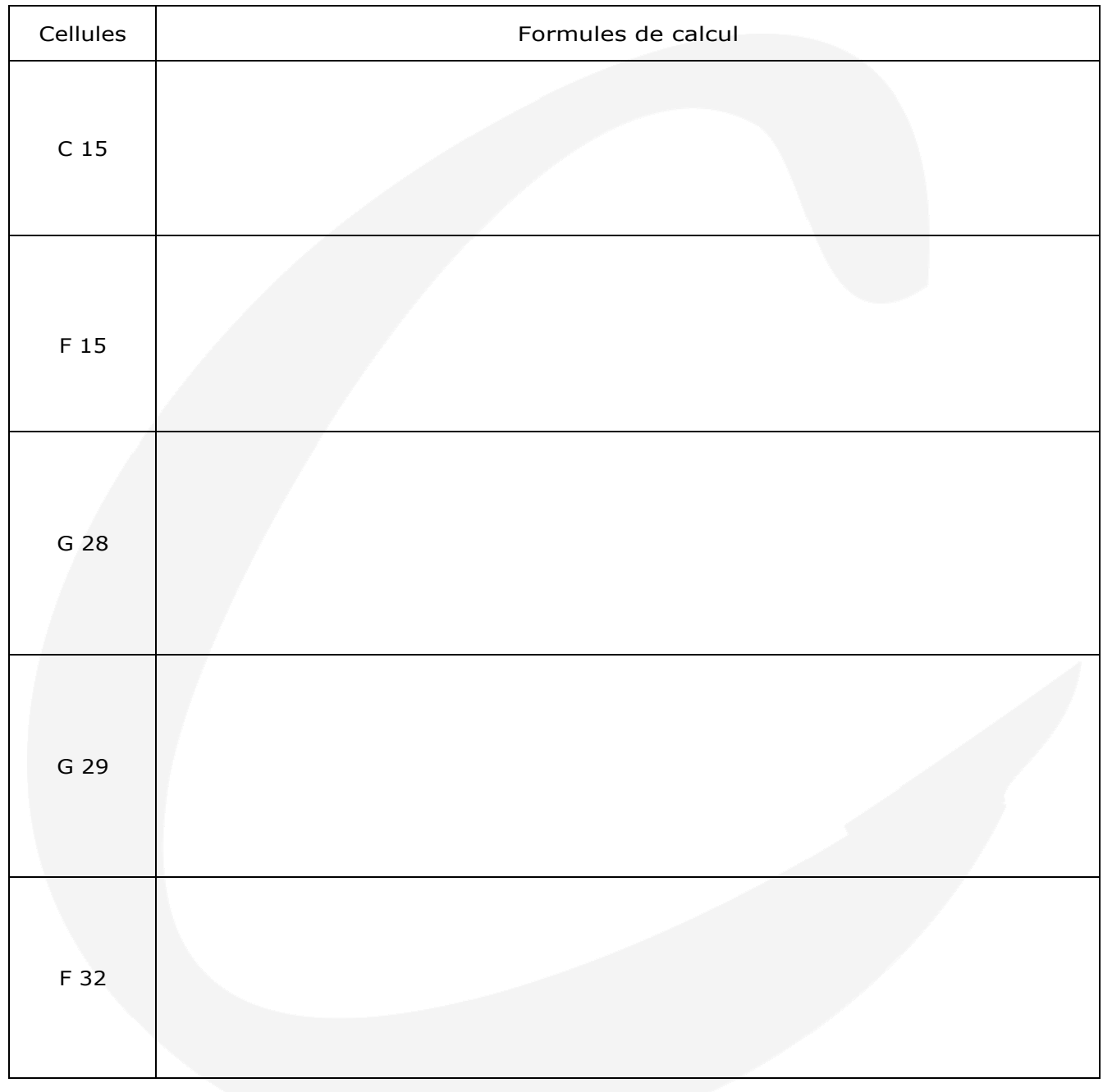

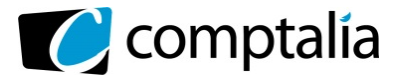

# **Correction**

### **Remarque préalable**.

Le corrigé proposé par Comptalia est souvent plus détaillé que ce que l'on est en droit d'attendre d'un candidat dans le temps imparti pour chaque épreuve.

A titre pédagogique le corrigé peut donc comporter des rappels de cours par exemple, non exigés dans le traitement du sujet.

# **DOSSIER 1 – GESTION DES ÉTABLISSEMENTS**

**1.** Un lodge appartient à un et un seul hôtel. Il s'agit d'un identifiant relatif, LODGE étant l'entité faible, et HOTEL l'entité forte. On peut donc retrouver les LODGES 1,2,3 … pour plusieurs hôtels. La clé primaire de la relation LODGE est la concaténation de #NumHotel, NumLodge. L'identifiant d'un lodge dépend donc de l'identifiant de l'entité HÔTEL.

**2.**

- a) La modélisation mise en place est une pseudo entité SECTEUR HÔTEL. Un employé travaille dans un et un seul secteur d'hôtel. (cardinalité 1,1). Pour un secteur d'un hôtel donné, on peut avoir plusieurs employés qui y travaillent (cardinalité 1,N).
- b) Non, la cardinalité 1,1 partant de la pseudo-entité SECTEUR-HÔTEL, vers l'association Responsable, traduit le fait qu'un secteur d'un hôtel a un et un seul responsable.
- c) Il s'agit d'une spécialisation avec contrainte de partition (XT ou +). EMPLOYÉ est l'entité générique, et PERMANENT et SAISONNIER sont les deux entités spécialisées. Un employé peut être permanent ou saisonnier, mais ni les deux à la fois, ni autre.

**3.**

LODGE (NumLodge, #NumHotel, NomLodge, CapaciteAccueil, NbPieces, NbLitsSimples, NbLitsDoubles, #CodeType)

TYPE (CodeType, LibelléType, TarifSemaine, TarifNuitée)

PERMANENT (CodeEmp, DateEmbauche)

SAISONNIER (CodeEmp, DateDebutMission, DateFinMission, Prime)

**4.**

a)

SELECT NomHotel, VilleHotel FROM HOTEL WHERE NumHotel NOT IN (SELECT SECTEUR.NumHotel FROM SECTEUR, CONCERNER WHERE SECTEUR .NumSecteur = CONCERNER.NumSecteur AND NomSecteur =  $\kappa$  restauration  $\aleph$  ;

b)

SELECT SUM(Salaire), NumHotel, NomHotel FROM HOTEL, CONCERNER, SECTEUR, EMPLOYE WHERE HOTEL.NumHotel = CONCERNER.NumHotel

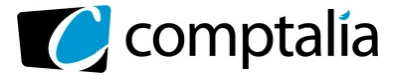

 AND CONCERNER.NumSecteur = SECTEUR.NumSecteur AND EMPLOYE.NumSecteur = CONCERNER.NumSecteur AND EMPLOYE;NumHotel = CONCERNER.NumHotel GROUP BY NumHotel, NomHotel ORDER BY NomHotel ;

c)

SELECT NumHotel, NomHotel, COUNT(NumSecteur) FROM HOTEL, CONCERNER, SECTEUR WHERE HOTEL.NumHotel = CONCERNER.NumHotel AND CONCERNER.NumSecteur = SECTEUR.NumSecteur AND NbEtoiles = 3 GROUP BY NumHotel HAVING COUNT(NumSecteur) >= 5 ;

d)

UPDATE HOTEL SET NbEtoiles = 5 WHERE NbEtoiles = 4 ;

e)

SELECT NomEmp, PrénomEmp FROM EMPLOYE WHERE Salaire = (SELECT MAX(Salaire) FROM EMPLOYE) ;

f)

SELECT NumEmp, NomEmp, PrénomEmp FROM EMPLOYE, CONCERNER , HOTEL WHERE HOTEL.NumHotel = CONCERNER.NumHotel AND EMPLOYE;NumHotel = CONCERNER.NumHotel AND NomHotel = « Les portes de Bretagne » ;

g)

Il faut avoir supprimé l'employé de la table PERMANENT ou SAISONNIER, avant de procéder à la suppression dans la table EMPLOYE.

D'autre part, #CodeEmployePermanent est utilisée comme clé secondaire dans CONCERNER. Donc, il ne faut pas que Lordino Jean soit lié à la table CONCERNER ;

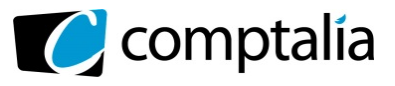

**5.**

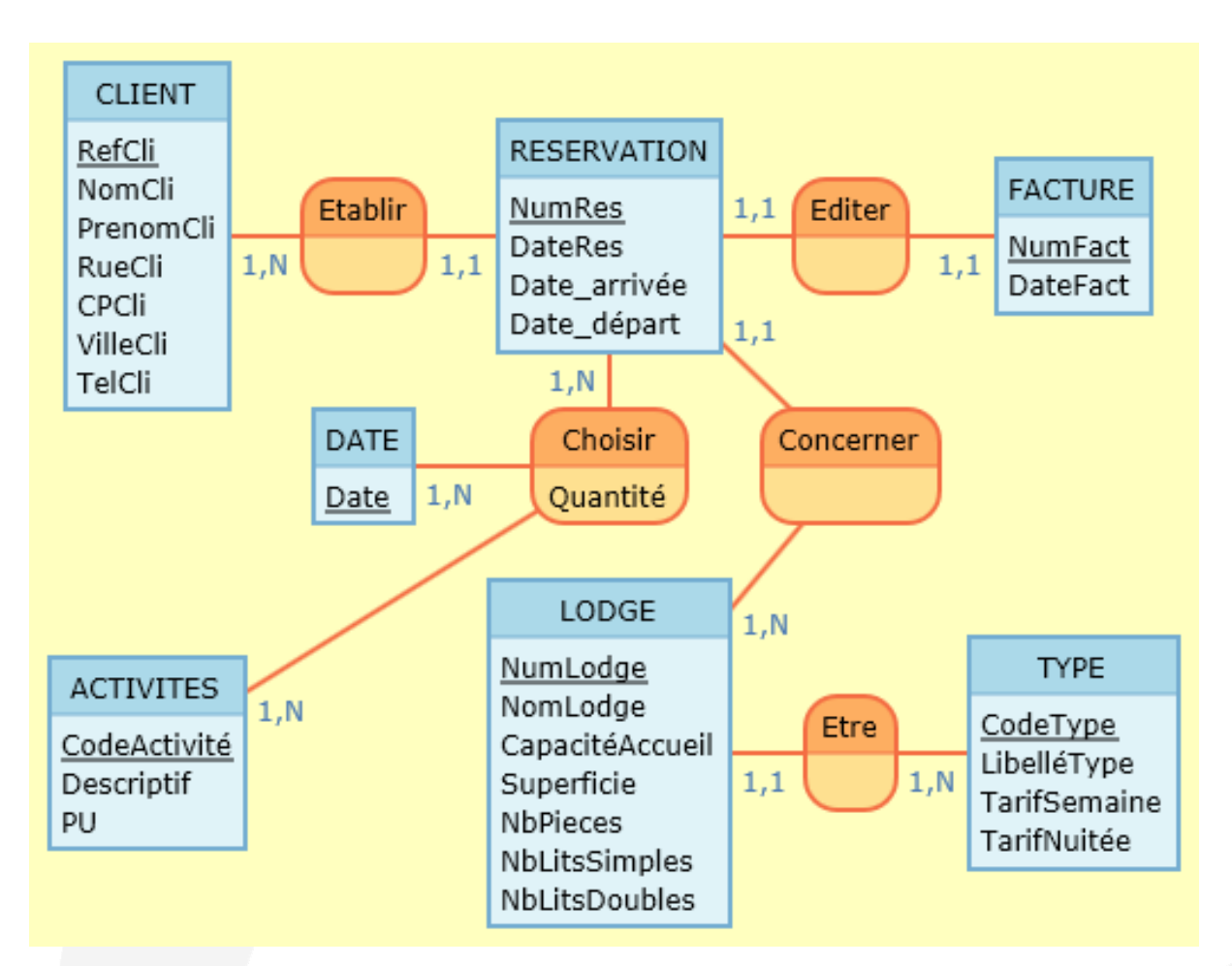

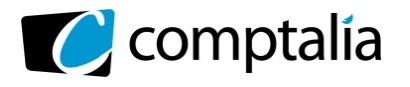

**Corrigé du DCG 2019** UE 8 – Systèmes d'Information de Gestion

*Le Meilleur de la formation en comptabilité-gestion à distance* 

# **DOSSIER 2 – GESTION DU RECRUTEMENT DES SALARIES**

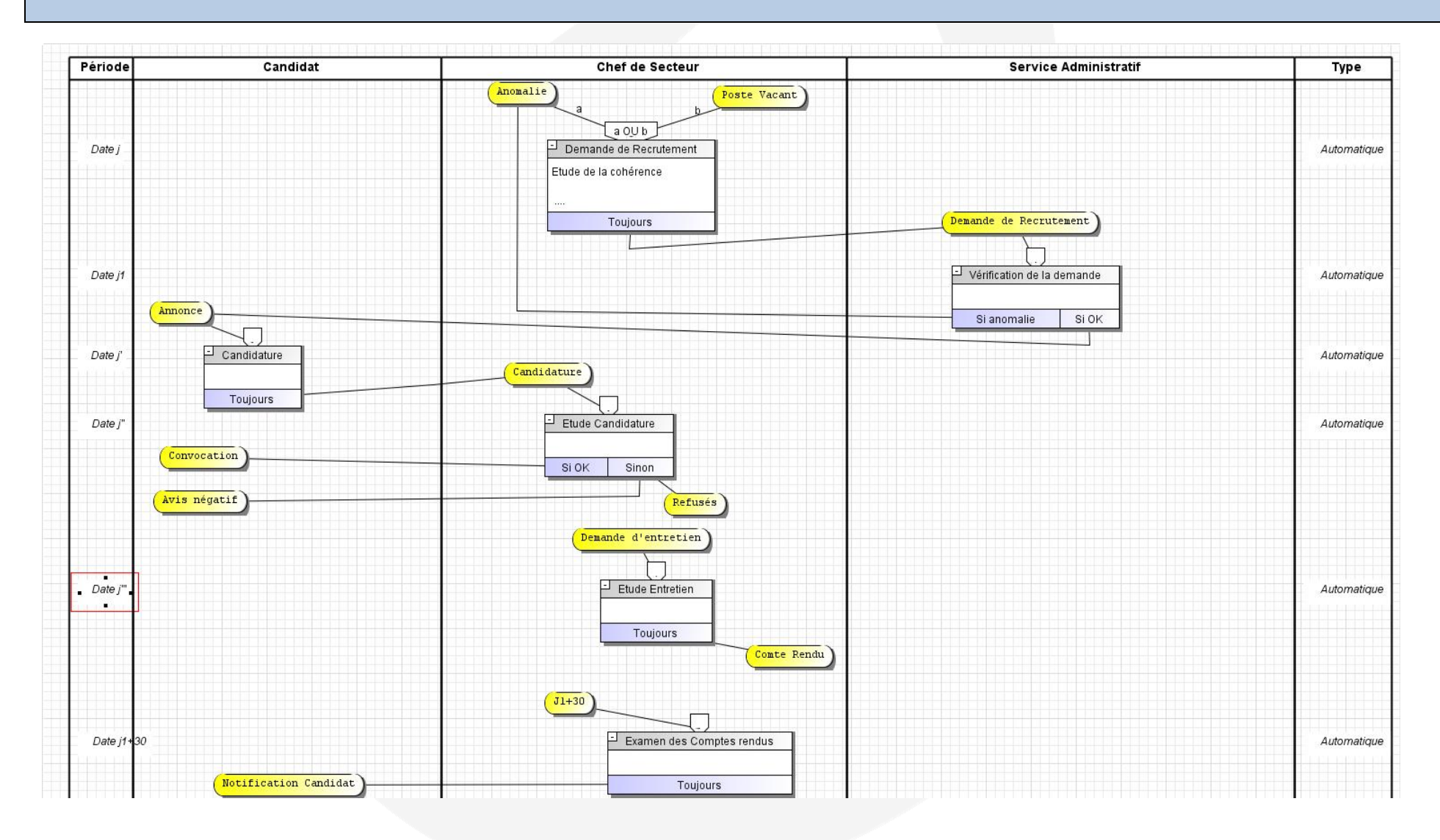

www.comptalia.com - 0800 266 782 (Appel gratuit depuis un poste fixe) © Comptalia.com - Ce corrigé est fourni à titre indicatif et ne saurait engager la responsabilité de Comptalia

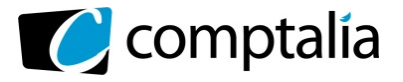

# **DOSSIER 3 – SUIVI DES PRESTATIONS ET ACCESSOIRES**

**1.**

C15 = SI (ESTERREUR (RECHERCHEV (B15; Prestations.B6:D14;2 ;0)) ; « Erreur » ;RECHERCHEV (B15; Prestations.B6:D14;2 ;0))

F15 = SI (ESTERREUR (RECHERCHEV (B15; Prestations.B6:D14;3;0)) ; « > ;RECHERCHEV (B15; Prestations.B6:D14;3 ;0))

G28 = 0,1\*SOMME.SI(E15:E24;">7";G15:G24)

 $G29 = SI(NB.SI(F15:F24; ">1") > 4; MIN(G15:G24))$ 

F32 = SI (G10 = « » ; « »;RECHERCHEV(G10;Fidélité.B6:D10;3;1))

**2.**

En nommant les plages de cellules dans Prestations, et ainsi prévoir le cas où le nombre de prestations augmentent, on n'aura pas à modifier la plage B6:D14 dans la formule. On nomme la plage concernée dans la feuille prestations, DifférentesPrest, et on utilise dans la formule le nom de la plage.

=SI(ESTERREUR(RECHERCHEV(B15;DifférentesPrest;3;0));"";RECHERCHEV(B15;DifférentesPrest;3;0))

# **DOSSIER 4 – GESTION DU RÉSEAU**

#### **1.**

La solution technique qui peut être mise en place pour permettre la connectivité entre le siège social et les 18 établissements du groupe de manière sécurisée est le VPN. Le **Virtual Private Network**, ou **Réseau Privé Virtuel, désigne un accès sécurisé entre deux appareils ou plus. Il correspond en fait à une interconnexion de réseaux locaux (réseau du siège social et réseaux des 18 établissements) via une technique de«tunnel».**

**La technique consiste à utiliser Internet comme support de transmission en utilisant un protocole de « tunnellisation » (en anglais** *tunneling***), c'est-à-dire encapsulant les données à transmettre de façon chiffrée.**

**Le VPN permet donc d'obtenir une liaison sécurisée à moindre coût. Le VPN vise à apporter certains éléments essentiels dans la transmission de données :**

- o L'authentification (et donc l'identification) des interlocuteurs,
- o La confidentialité des données (le chiffrement vise à les rendre inutilisables par quelqu'un d'autre que le destinataire).

On choisit donc d'utiliser un VPN lorsque l'on cherche à gagner en anonymat sur internet et à protéger ses données, en ne laissant aucune trace de la navigation.

**2.**

**« En informatique, une** zone démilitarisée**, ou** DMZ **(en anglais,** *demilitarized zone***) est un sous-réseau séparé du réseau local et isolé de celui-ci et d'Internet (ou d'un autre réseau) par un pare-feu. Ce sous-réseau contient les machines étant susceptibles d'être accédées depuis Internet, et qui n'ont pas besoin d'accéder au réseau local.**

Les services susceptibles d'être accédés depuis Internet seront situés en DMZ, et tous les flux en provenance d'Internet sont redirigés par défaut vers la DMZ par le firewall. Le pare-feu bloquera donc les accès au réseau local à partir de la DMZ pour garantir la sécurité. En cas de compromission d'un des services dans la DMZ, le pirate n'aura accès qu'aux machines de la DMZ et non au réseau local. »

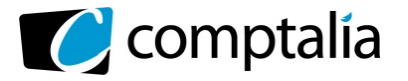

La DMZ héberge justement des machines du réseau interne qui ont besoin d'être accessibles depuis l'extérieur, c'est le cas notamment du serveur de messagerie, du serveur web et du serveur DNS.

**3.**

Le système d'information est généralement défini par l'ensemble des données et des ressources matérielles et logicielles de l'entreprise permettant de les stocker ou de les faire circuler. Le système d'information représente un patrimoine essentiel de l'entreprise, qu'il convient de protéger.

La sécurité informatique, d'une manière générale, consiste à assurer que les ressources matérielles ou logicielles d'une organisation sont uniquement utilisées dans le cadre prévu.

La sécurité informatique vise généralement cinq principaux objectifs :

- o L'**intégrité**, c'est-à-dire garantir que les données sont bien celles que l'on croit être ;
- o La **confidentialité**, consistant à assurer que seules les personnes autorisées aient accès aux ressources échangées ;
- o La **disponibilité**, permettant de maintenir le bon fonctionnement du système d'information ;
- o La **non répudiation**, permettant de garantir qu'une transaction ne peut être niée ;
- o L'**authentification**, consistant à assurer que seules les personnes autorisées aient accès aux ressources.

**4.**

Un serveur DHCP **(***Dynamic Host Configuration Protocol***) a pour rôle de distribuer des adresses IP à des clients pour une durée déterminée.**

Au lieu d'affecter manuellement à chaque hôte une adresse statique, ainsi que tous les paramètres tels que (serveur de noms, passerelle par défaut, nom du réseau), un serveur DHCP alloue à un client, un bail d'accès au réseau, pour une durée déterminée (durée du bail). Le serveur passe en paramètres au client toutes les informations dont il a besoin.

#### **Les avantages du DHCP :**

**Le protocole DHCP offre une configuration de réseau TCP/IP fiable et simple, empêche les conflits d'adresses et permet de contrôler l'utilisation des adresses IP de façon centralisée. Ainsi, si un paramètre change au niveau du réseau, comme, par exemple l'adresse de la passerelle par défaut, il suffit de changer la valeur du paramètre au niveau du serveur DHCP, pour que toutes les stations aient une prise en compte du nouveau paramètre dès que le bail sera renouvelé. Dans le cas de l'adressage statique, il faudrait manuellement reconfigurer toutes les machines.**

- i. **Économie d'adresse**
- ii. Les postes itinérants sont plus faciles à gérer
- iii. Le changement de plan d'adressage se trouve facilité par le dynamisme d'attribution.

Le serveur d'authentification **fourni un service réseau pour valider des informations tel que le nom et mot de passe d'un utilisateur.**

**L'authentification des utilisateurs est un besoin commun à la plupart des applications d'entreprise. En effet, c'est l'unique moyen de garantir que seules les personnes autorisées aient accès aux données exposées par l'application.**

**5.**

La sauvegarde complète **consiste à effectuer une sauvegarde de tous les fichiers et dossiers du système. Votre système de sauvegarde stocke une copie complète supplémentaire de la source de données lors de chaque sauvegarde programmée.**

Donc, si vous sauvegardez votre système le cinquième jour de chaque mois, le 5 Mars, vous auriez une sauvegarde complète des données de votre système. Il existera une autre sauvegarde complète avec les données du 5 Février, du 5 Janvier, etc.

Bien que le temps de sauvegarde soit plus lent et que la sauvegarde nécessite plus d'espace de stockage, l'avantage de la sauvegarde complète des fichiers est que les opérations de restauration sont plus rapides et plus simples.

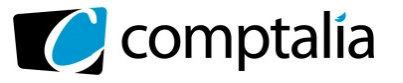

#### La sauvegarde incrémentale :

Comme rien ne vaut un simple schéma, le voici :

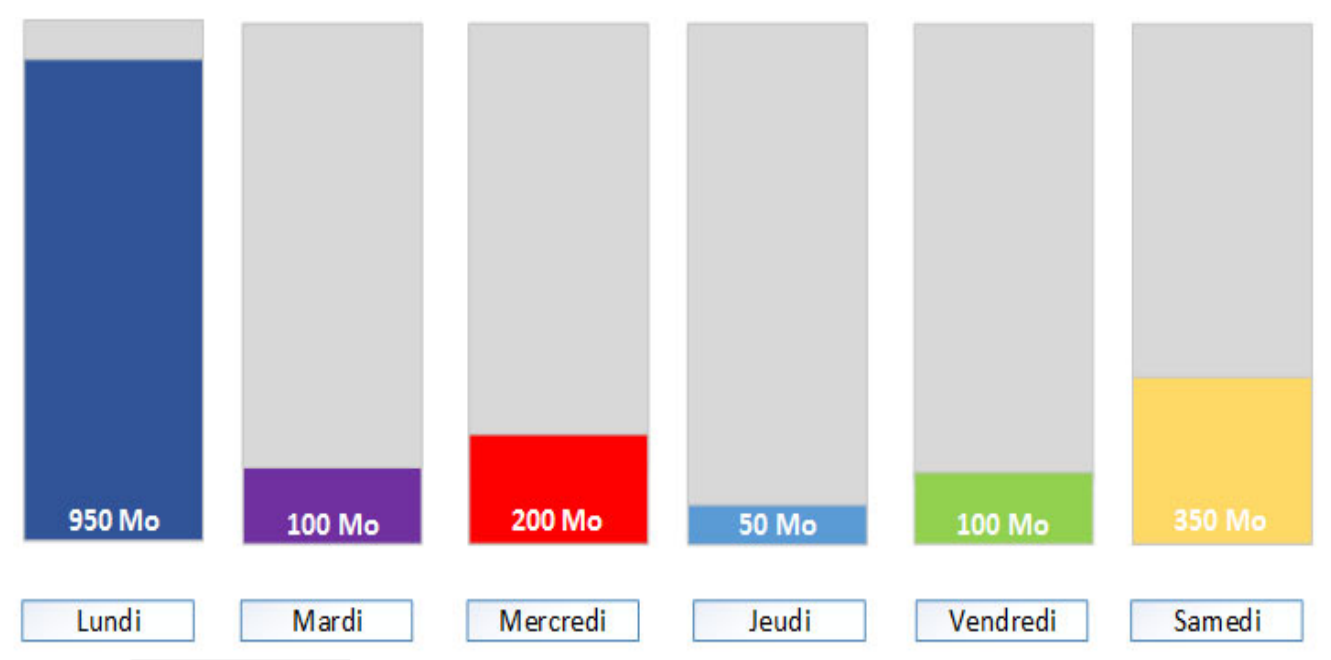

Représentation d'une sauvegarde incrémentale sur une semaine

Sur cet exemple je suis partie d'une sauvegarde sur une semaine.

Pour commencer, il va falloir réaliser en premier lieu une sauvegarde complète ici le lundi.

Ensuite, **l'incrémentale du mardi va se baser sur la précédente** qui sera cette fois la complète en sauvegardant uniquement les nouveaux fichiers créés ou modifiés entre-temps.

Mercredi, l'incrémentale va se baser sur la précédente qui sera cette fois le mardi **en sauvegardant uniquement les nouveaux fichiers créés ou modifiés entre-temps**.

Et ainsi de suite jusqu'à la prochaine sauvegarde complète.

Si on souhaite récupérer l'ensemble de la sauvegarde de la semaine, **il faudra restaurer tous les éléments du lundi au samedi** ce qui prendra un certain temps, mais cela reste la méthode qui consomme le moins d'espace avec un total de 1750 Mo.

**6.**

La création et le traitement de données personnelles (numéro d'identifiant, nom, adresse, numéro de téléphone, photo, adresse IP notamment) sont soumis à des obligations destinées à protéger la vie privée et les libertés individuelles.

Le règlement européen en matière de protection des données personnelles (**RGPD** – ou GDPR en anglais) est la nouvelle réglementation européenne qui change la manière dont les organisations doivent gérer les données des personnes avec qui elles interagissent (clients, prospects, employés, partenaires…).

Le consentement est une des bases légales prévues par le RGPD sur laquelle peut se fonder un traitement de données personnelles. Le RGPD impose que ce consentement soit libre, spécifique, éclairé et univoque.

Les sous-traitants sont tenus de respecter des obligations spécifiques en matière de sécurité, de confidentialité et de documentation de leur activité. Ils doivent prendre en compte la protection des données dès la conception du service ou du produit et par défaut et mettre en place des mesures permettant de garantir une protection optimale des données.

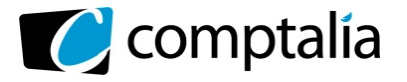

Les sous-traitants ont notamment une obligation de conseil auprès des clients pour le compte desquels ils traitent des données. Ils doivent les aider dans la mise en œuvre de certaines obligations du règlement (étude d'impact sur la vie privée, notification de violation de données, sécurité, contribution aux audits).

Les sous-traitants devront tenir un registre des activités de traitement effectuées pour le compte de leurs clients.

Dans certains cas, ils devront désigner un délégué à la protection des données (DPD) dans les mêmes conditions qu'un responsable de traitement.

Présenté sous forme de questions-réponses, le guide propose également un exemple de clauses de soustraitance à adapter et préciser selon la prestation de sous-traitance concernée.

Ce guide est un outil vivant qui pourra être enrichi compte tenu des bonnes pratiques remontées auprès de la CNIL par les professionnels

## **7.**

Principe de la cryptographie à clé publique :

Cryptographie à clé publique

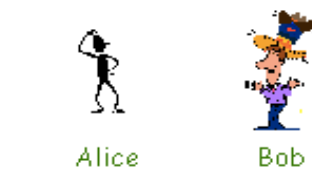

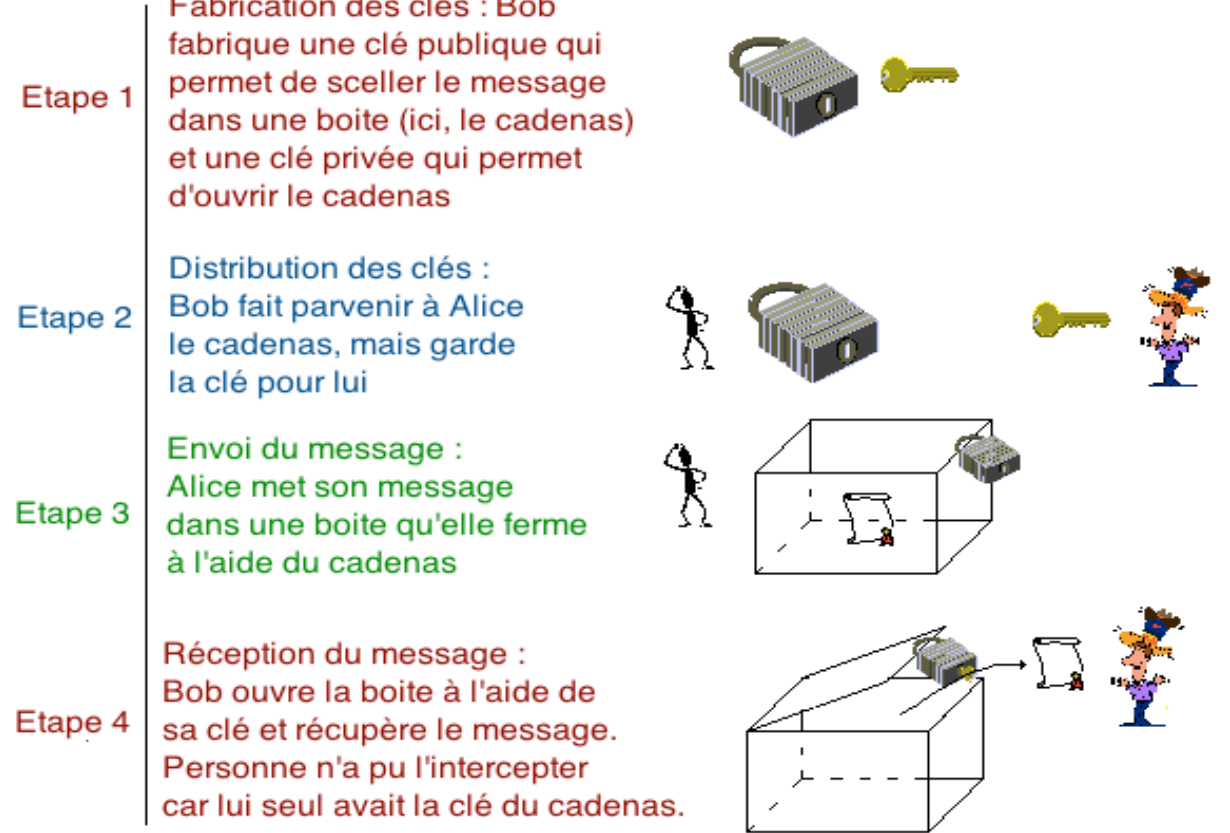

La cryptographie à clé publique repose exactement sur ce principe. On dispose d'une fonction P qui permet de chiffrer les messages. Ce procédé est inversible, c'est-à-dire que l'on dispose d'une fonction de déchiffrement S. On peut fabriquer simultanément un couple (P,S), mais connaissant uniquement P, il est impossible (ou au moins très difficile) de retrouver S.

o P est la clé publique (le cadenas), que vous pouvez révéler à quiconque. Si Louis veut vous envoyer un message, il vous transmet P(message).

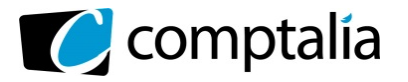

- o S est la clé secrète (la clé du cadenas), elle reste en votre seule possession. Vous décodez le message en calculant S(P(message))=message.
- o La connaissance de P par un tiers ne compromet pas la sécurité de l'envoi des messages codés, puisqu'elle ne permet pas de retrouver S. Il est possible de donner librement P, qui mérite bien son nom de clé publique.

#### **Ce mécanisme d'échange à clé publique pourrait être utile à la société en offrant un cadre global permettant d'installer des éléments de sécurité tels que la confidentialité, l'authentification, l'intégrité et la non-répudiation tant au sein de l'entreprise que lors d'échanges d'information avec l'extérieur.**

**8.**

**«** Le XML ou e**X**tensible **M**arkup **L**anguage est un langage informatique de **balisage générique**. »

Un **langage de balisage** est un langage qui s'écrit grâce à des **balises**. Ces balises permettent de structurer de manière hiérarchisée et organisée les données d'un document. Il s'agit donc d'un langage de description d'un document.

Le terme **langage de balisage générique** signifie que nous allons pouvoir créer nos propres balises. Nous ne sommes pas obligés d'utiliser un ensemble de balises existantes comme c'est par exemple le cas en HTML.

L'objectif du XML est de faciliter les échanges de données entre les machines. Le XML se veut également compatible avec le web afin que les échanges de données puissent se faire facilement à travers le réseau Internet.

Le XML se veut donc standardiser, simple, mais surtout extensible et configurable afin que n'importe quel type de données puisse être décrit.